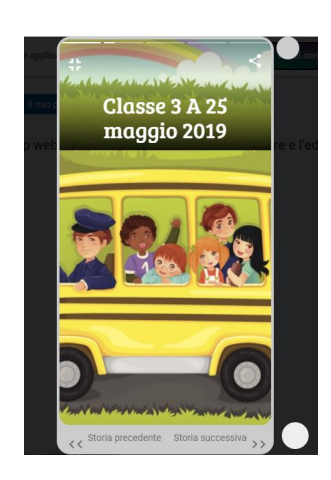

Web Stories rappresenta un nuovissimo format gratuito da Google per il digital storytelling, che vi consente di creare facilmente storie accompagnate da accattivanti animazioni.

 Inoltre chi legge ha la possibilità di interagire per una fruizione a tutto schermo veloce e interazioni toccabili e di immergersi in esperienze a schermo intero fantastiche e stimolanti.

{loadposition user7}

 Il suo interfaccia è chiaramente impostato per una fruizione prevalentemente da dispositico mobile, ma funziona egregiamente anche da pc.

In particolare potrete:

- creare facilmente contenuti attraenti senza disporre di particolari competenze tecniche;

fruire della flessibilità creativa attraverso modelli di layout predefiniti ma flessibili, controll dell'interfaccia utente standardizzati e componenti per la condivisione e l'aggiunta di contenuti successivi;

- condividere e collegare le vostre storie nel web: le web stories diventano libere e

possono essere condivise e incorporate tra siti e app senza essere confinate a un'unica piattaforma;

- tracciare le vostre storie, usando funzionalità di analisi integrate;
- catturare l'attenzione dei vostri lettori grazie a tempi di caricamento rapidi per le storie;

- interagire con i vostri lettori tramite uno storytelling coinvolgente: le Web Stories sono un modo nuovo e moderno per raggiungere i lettori.

 Ricordo che ogni storia inviata, necessita comunque dell'approvazione dell'editore prima di apparire nella galleria pubblica.

Un esempio di creazione con Web Stories

[Vai su Web Stories](https://education.visualstories.com/getting-started-with-web-stories)

{jcomments on}

{loadposition user6}